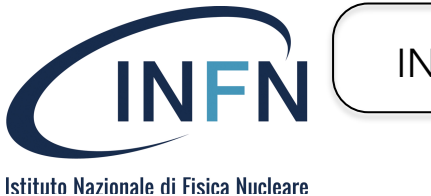

*Data 20/06/23*

Piano Qualità – Modelli di documento

# **Progress Report**

## **Relazione sull'avanzamento del progetto**

In questo documento sono descritti i diversi paragrafi e i relativi contenuti di una relazione periodica sullo stato di avanzamento di un progetto dell'INFN

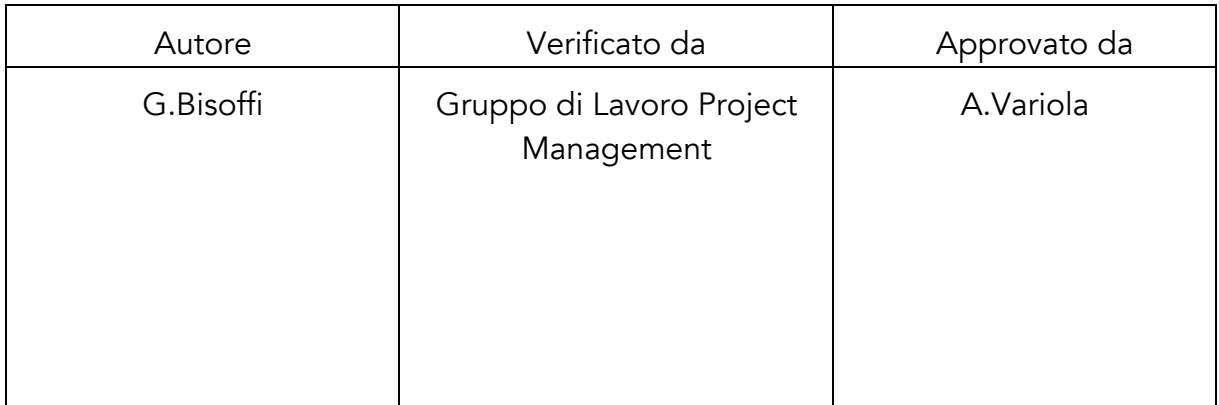

Lista di distribuzione:

- Documento Pubblico

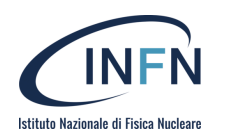

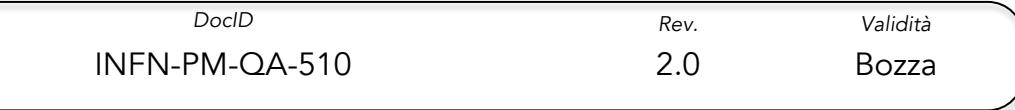

## Storico delle Revisioni

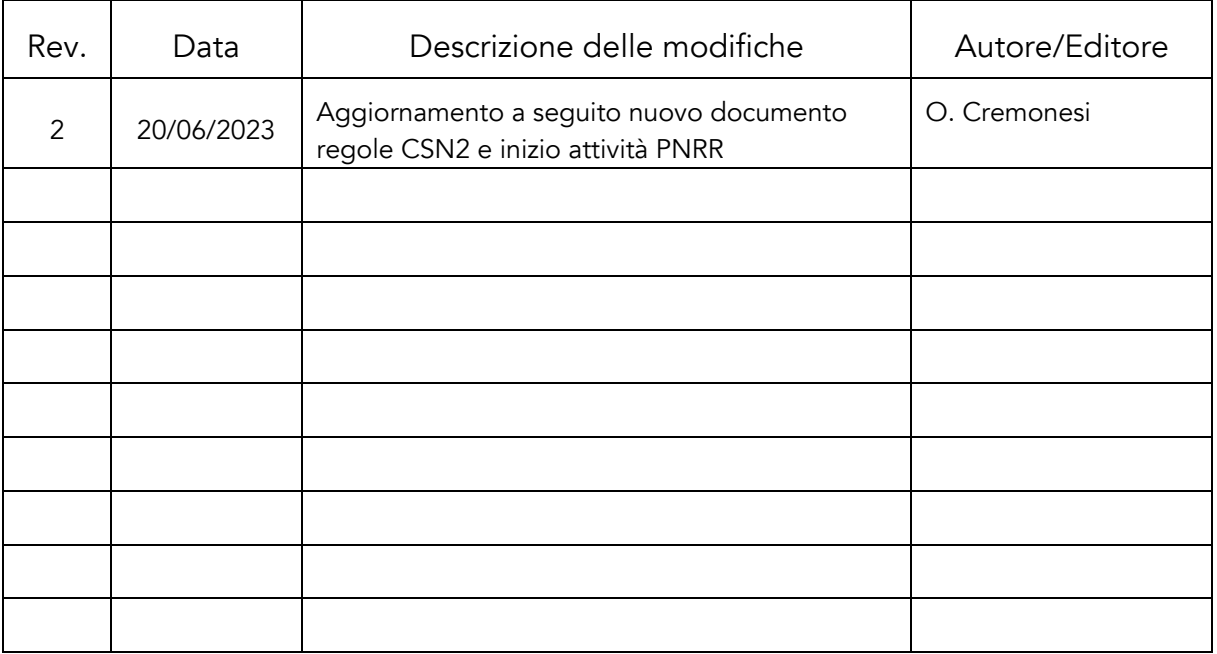

Sommario

2

1 4

- 2 4
- 2.1 4
- 2.2 4
- 3 5
- 3.1 5
- 3.2 6
- 3.3 7
- 3.4 8
- 4 8
- 5 9
- 5.1 9
- 5.2 9

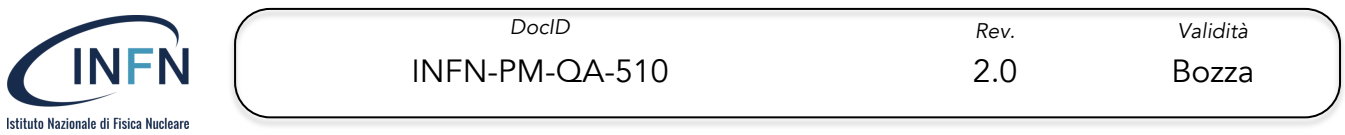

6 9 7 10

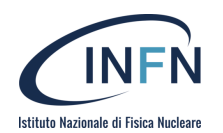

## 1 Executive Summary (max 1 pagina)

In questo paragrafo si riassumono i tratti salienti del "progress Report" (PR). Un PR ha lo scopo di aggiornare gli stakeholders sull'avanzamento del progetto. Può essere anche un documento istruttorio per una valutazione del progetto da parte di un Comitato Tecnico incaricato. Deve essere collegato alle milestones principali del progetto.

In questa sezione si farà riferimento allo stato e agli obiettivi della pianificazione complessiva, incentrando l'attenzione sulle attività e sulle milestones dell'anno successivo. Dovra' contenere la sintesi delle richieste finanziarie (divise in missioni e non missioni) per l'anno successivo e le milestone attese facendo esplicito riferimento (ove possibile) all'ultimo documento (TDR, WBS, OBS, Gantt, …) approvato dalla commissione.

### 2 Rapporto tecnico-scientifico

Il rapporto tecnico-scientifico sullo stato di avanzamento del progetto si suddivide in due paragrafi principali, quello dedicato ai principali risultati raggiunti e quello dedicato ai problemi riscontrati. L'impiego di tabelle riassuntive e plot che sintetizzino lo stato (ed eventuali problemi) delle attività sperimentali è caldamente auspicato. Relazioni addizionali possono essere allegate e riferite nel documento quando necessario. È molto importante riferirsi sempre ai valori, date, scadenze e milestone presentati nei documenti di approvazione. Si raccomanda fortemente di rispettare il limite di pagine, rimandando ad appendici ogni eventuale dettaglio che si reputi necessario per una migliore comprensione.

#### 2.1 Risultati tecnico-scientifici raggiunti (max 3 pagine)

Si tratta di una relazione principalmente narrativa dei risultati tecnico-scientifici raggiunti dal progetto nel periodo cui il Report si riferisce. Può essere opportuna anche una breve carrellata sullo stato di avanzamento tecnico di ciascun workpackage. Si possono citare qui i documenti di progetto approvati nel periodo di riferimento, che descrivono questi aspetti tecnici in modo più approfondito.

#### 2.2 Problemi tecnico-scientifici riscontrati (max 2 pagine)

Anche in questo caso in modo narrativo, si relaziona sui principali problemi tecnicoscientifici incontrati nel periodo di riferimento. Si può riferirsi ai problemi eventualmente rilevati nel PR precedente, indicando lo status della loro eventuale risoluzione. Quanto ai problemi tecnici aperti, si descrivono i percorsi eventualmente intrapresi (o che si intende intraprendere) per la loro risoluzione.

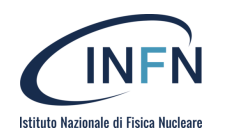

## 3 Rapporto gestionale (max 4 pagine)

Questo paragrafo è principalmente dedicato alla revisione dei costi e della scaletta temporale del progetto rispetto alla versione baseline aggiornata ed approvata.

È utile presentare lo stato delle risorse e dei tempi sia in modo separato sia aggregato (vedi i paragrafi seguenti 3.1, 3.2 e 3.3). In questo punto si chiede di inserire due screenshots del database delle assegnazioni per l'anno in corso e delle richieste per l'anno successivo. A titolo di esempio portiamo lo screenshot di CTA per il 2023 (in corso).

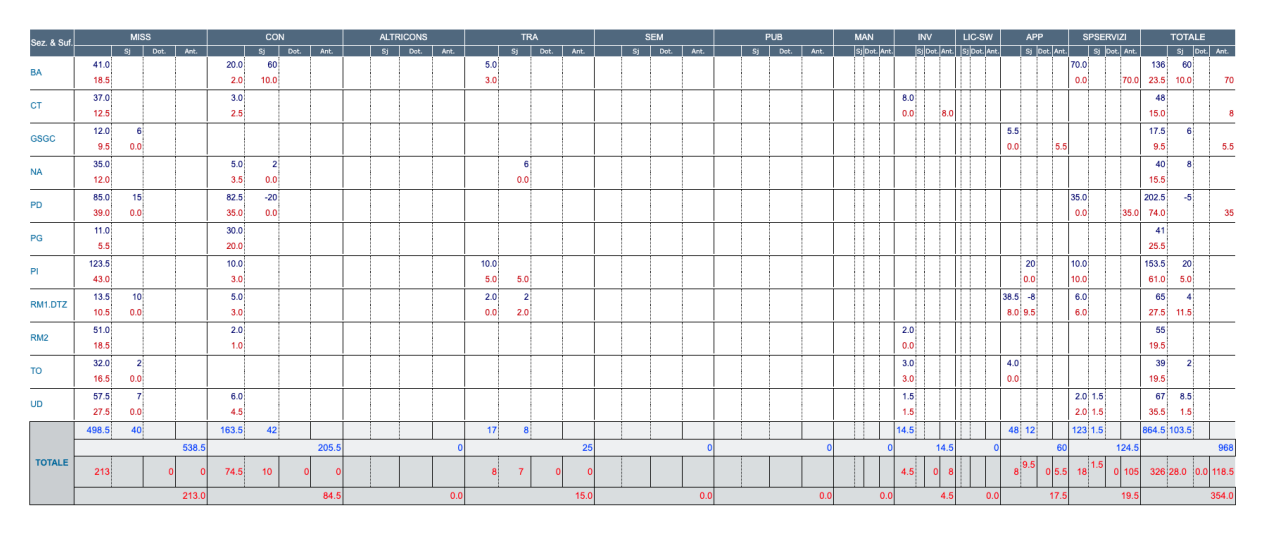

#### 3.1 Stato delle risorse.

Nella forma principalmente di due tabella riassuntive, si evidenziano:

- le spese sostenute per approvvigionamenti e servizi, raffrontate a quelle precedentemente previste;
- le spese sostenute per personale a tempo determinato (art.36 e art.15) e in formazione (assegnisti, borsisti, ecc.) dedicato al progetto.

Per completezza si riporta qui anche la tabella complessiva aggiornata, espressa in FTE, delle risorse umane (che include anche il personale a tempo indeterminato).

Il testo commenta le tabelle ed i principali scostamenti evidenziatisi tra previsione e stato attuale. Il riferimento è all'ultima versione baseline aggiornata ed approvata.

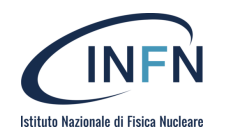

*DocID Rev. Validità*

#### 3.2 Risorse di Calcolo

E` necessario compilare questa sotto-sezione se si usufruisce di risorse di calcolo all'INFN (CPU, Disco, Tape, HPC, licenze software) o se si intende richiederle.

#### Referenti del Calcolo dell'esperimento

• *Indicare nome, struttura, mail dei referenti del calcolo dell'esperimento* 

#### Ruolo di INFN nel Calcolo dell'esperimento:

- *una breve introduzione sul ruolo di INFN nel Calcolo dell'esperimento (es: gestisce l'intero calcolo, le risorse sono usate solo per le analisi degli user della comunità INFN, INFN fornisce servizi ed è coinvolto nel Computing ufficiale dell'esperimento internazionale con dei compiti e delle responsabilità definite,...)*
- *MoU: se esiste, è necessario allegare il MoU tra INFN e Collaborazione dove si parla degli accordi e gli impegni relativi al calcolo*
- *Computing Model document dell'esperimento: se esiste è necessario allegarlo. Altrimenti descrivere brevemente il Computing Model dell'esperimento (es: dove vengono prodotti i dati, dove vengono analizzati, archiviati, volumi in gioco, quantità di risorse necessarie e loro tipologia…)*

#### Pledge anno in corso:

• *Riportare i pledge di cui si usufruisce per l'anno in corso: CPU, disco, tape e HPC. Specificare il sito in cui si ha il pledge (tipicamente si tratterà del CNAF-Tier1 oppure INFN-Cloud, ma potrebbe essere anche qualche altra infrastruttura)* 

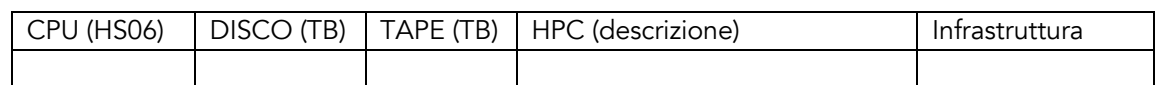

#### Attività per cui è usato il pledge:

• *Descrivere brevemente le attività per cui viene usato il pledge attuale. Commentare in caso di sotto-utilizzo rispetto alle richieste dell'anno precedente, o al contrario di sotto-dimensionamento (es: necessità di richiesta extra-pledge).* 

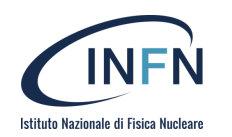

- *richieste di calcolo per l'anno successivo:* 
	- *Occorre esplicitare informazioni relative alle richieste di HPC (colonna HPC descrizione):*
	- o *entità (es.: Mcore\*hours e se possibile anche convertirle in HS06)*
	- o *profilo temporale in cui si desidera avere a disposizione le risorse (il tempo per il quale serve la risorsa)*
	- o *ulteriori condizioni (es.: la configurazione di memoria, la RAM e il Disco necessari)*
	- o *il numero di core simultanei necessari*
	- o *in che modalità si vogliono le risorse (es: in che Data Center, su che macchina).*

*Per le risorse CPU, DISK e TAPE occorre esplicitare (colonna Infrastruttura):*

o *se al Tier1 Cnaf o su INFN Cloud (indicando se serve che siano su backbone o nodo federato).* 

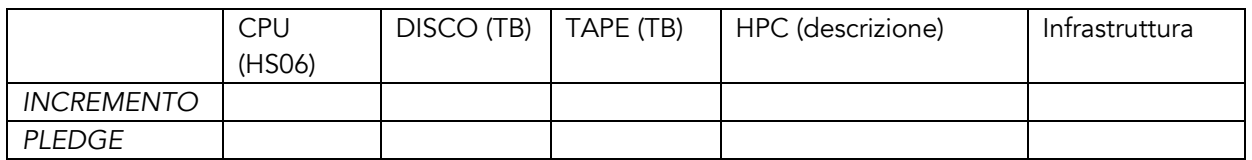

• *Motivazione delle richieste con le attività che si intendono svolgere.* 

#### Licenze software:

*Quali licenze sono attualmente usate per le attività del progetto e quali licenze sono necessarie per l'anno successivo*

#### 3.3 Stato della pianificazione temporale.

Questo paragrafo fa riferimento alla Pianificazione di Alto Livello (Master Schedule) che descrive l'andamento temporale del progetto. Utilmente, oltre alla versione aggiornata, si può mostrare a scopo comparativo il file mostrato nel PR precedente per evidenziare in modo immediato ritardi o anticipi.

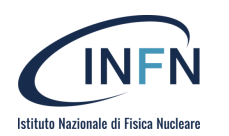

Il riferimento è all'ultima versione baseline aggiornata ed approvata. Il gantt aggiornato (con eventuale indicazione di variazioni alla versione baseline può/deve essere allegato a parte).

Il testo è principalmente un commento alla tabella e descrive in forma narrativa le ragioni dei principali scostamenti evidenziati.

E' indispensabile inserire una tabella aggiornata delle previsioni di spesa per l'anno in corso e per gli anni a venire approvati dalla CSN2 (o almeno 3 anni in caso l'approvazione vada oltre). La tabella dovrebbe essere precisa al 10-15% e, quando possibile, far riferimento alle voci incluse nella stima iniziale approvata dalla CSN2. Variazioni importanti vanno sinteticamente motivate.

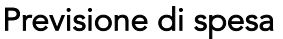

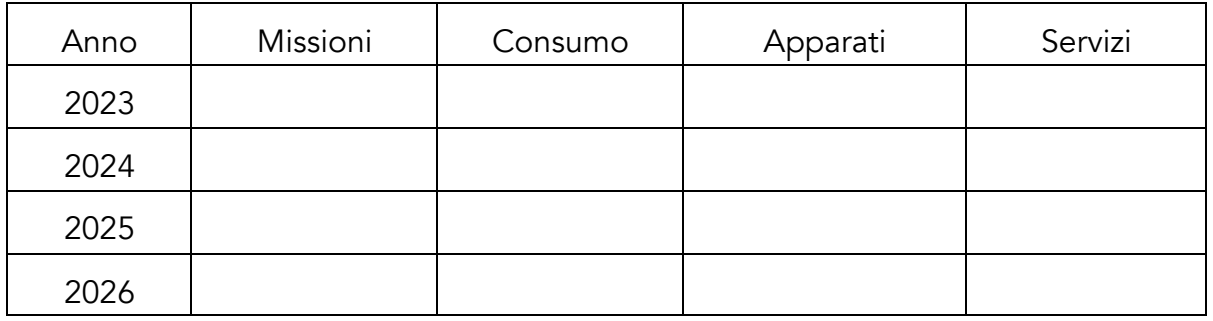

Previsione di spesa per missioni nell'anno a venire

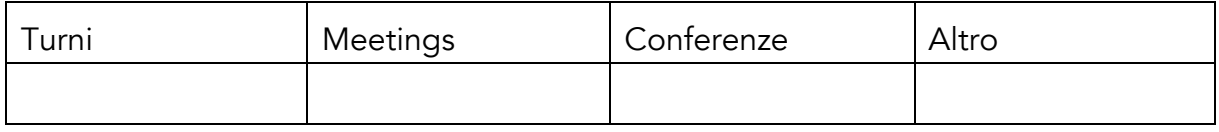

#### 3.4 Grafico EVM

Questo paragrafo ha lo scopo di accomunare i due paragrafi precedenti in uno strumento che sinteticamente li rappresenti entrambi. È incentrato sulla curva che rappresenta il valore raggiunto (EV), rispetto a quello pianificato (PV) e dei costi attuali (AC).

Il testo interpreta e commenta le curve del tale grafico EVM (vedi documento INFN sul grafico EVM).

#### 4 Principali future milestones (max 2 pagine)

In modo conciso, questo paragrafo getta uno sguardo sul futuro prossimo del progetto (l'intervallo temporale di riferimento è in particolare quello fino al prossimo PR), incentrandosi in particolare sulle milestones tecnico-scientifiche principali da

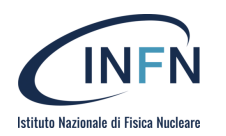

raggiungere, sottolineando quelle più importanti. Quando possibile le milestone dovrebbero s=rispecchiare quanto previsto dal master plan del progetto.

## 5 Stato dei rischi del progetto (max 1 pagina)

Con riferimento al documento sui rischi tecnici e gestionali del progetto (documento iniziale, nella sua versione più recentemente aggiornata) questo paragrafo affronta i rischi che hanno modificato "status" nel corso del periodo coperto dal PR (sono cioè apparsi come nuovi, oppure sono spariti, oppure sono aumentati o diminuiti di gravità) descrivendo l'approccio aggiornato per la mitigazione di quelli ancora esistenti. Può utilmente essere suddiviso i due paragrafi, uno sui rischi di tipo tecnico e uno sui rischi di tipo gestionale.

In tal caso questo testo costituisce una opportuna introduzione ai due paragrafi seguenti.

#### 5.1 Stato dei rischi di tipo tecnico

Vengono aggiornati i rischi tecnici del progetto, con riferimento alla versione più recentemente aggiornata della matrice dei rischi di tipo tecnico. Si commentano le variazioni principali emerse.

#### 5.2 Stato dei rischi di tipo gestionale

Vengono aggiornati i rischi gestionali del progetto, con riferimento alla versione più recentemente aggiornata della matrice dei rischi di tipo gestionale. Si commentano le variazioni principali emerse.

## 6 Tabella aggiornata del personale e delle spese per common fund (dove applicabile)

Per le sigle per cui è prevista una (o più) quota di common fund, va riempita la tabella il cui modello è postato sul sito della CSN2 (Template\_Common\_Fund\_v3.xlsx). Vanno indicati tutti i firmatari/partecipanti con le relative percentuali FTE su eventuali sigle affini/sinergiche. Per i casi in cui sia prevista anche una quota per più di un esperimento (appartenente alla stessa sigla, come MAGIC e CTA), andranno ripetute la caselle relative a "CF nome esperimento - quota k€" per ciacsuna delle quote previste. Importante: il calcolo delle quote di Common Fund sara' basato sui valori specificati in questa tabella e ci non saranno assegnazioni in caso di mancanza della tabella stessa.

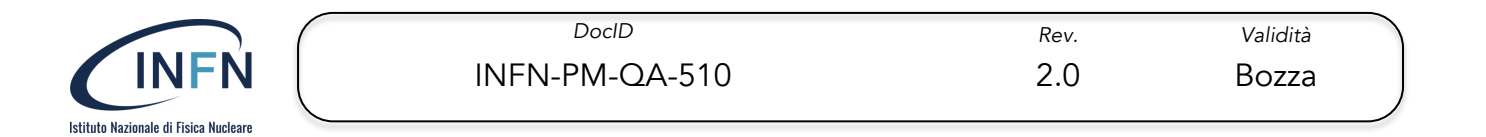

## 7 Appendici

In questa sezione trovano posto tutti i dettagli necessari per spiegare quanto riassunto nelle sezioni precedenti senza limiti di spazio.